# **Quelques logiciels libres**

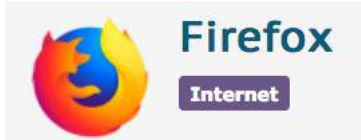

#### \*\*\*\*\*

Le navigateur web épris de liberté distribué par la Fondation Mozilla.

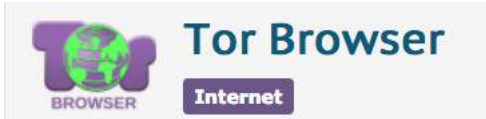

#### \*\*\*\*\*

Un navigateur basé sur Firefox et optimisé pour protéger la vie privée et contourner la censure.

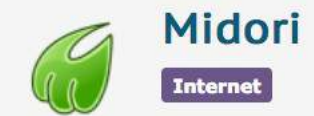

#### \*\*\*\*\*

Un navigateur léger, moderne et puissant, avec toutes les fonctionnalités pour une bonne navigation web.

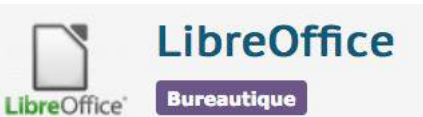

#### \*\*\*\*\*

LibreOffice est une suite bureautique issue de OpenOffice.org.

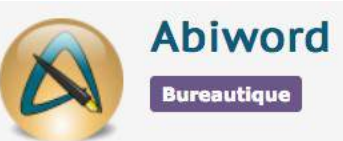

#### \*\*\*\*\*

Logiciel de traitement de texte avancé, léger et compatible.

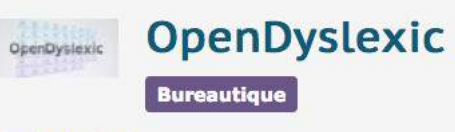

#### \*\*\*\*\*

Open-Dyslexic est une police de caractères libre pour les personnes dyslexiques.

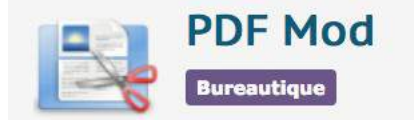

#### \*\*\*\*\*

Manipulez vos fichiers PDF avec un outil rapide et simple.

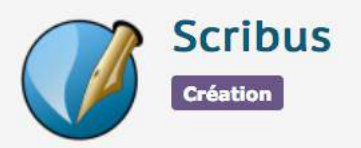

\*\*\*\*\*

Mise en page/PAO - Formulaires PDF - LaTeX

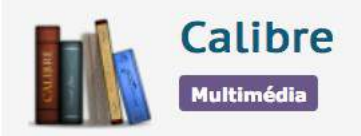

#### \*\*\*\*\*

Gestionnaire de bibliothèque de livres numériques.

# **Quelques logiciels libres**

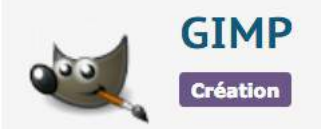

#### 立立立立立

Un puissant logiciel d'édition et de retouche d'images.

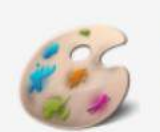

LazPaint **Création** 

#### \*\*\*\*\*

Éditeur d'image plus léger et plus simple que GIMP

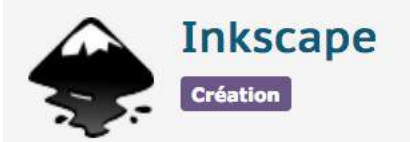

#### 立立立立立

Un puissant logiciel de dessin vectoriel.

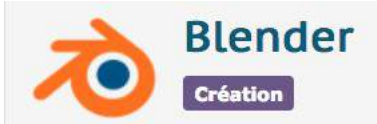

#### \*\*\*\*\*

Blender est un puissant logiciel de modélisation, d'animation et de rendu 3D.

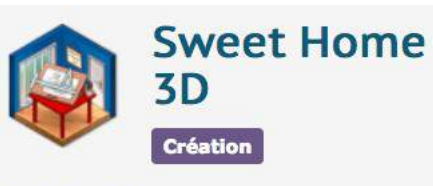

#### \*\*\*\*\*

Logiciel très complet permettant de créer des maisons depuis la partie plan (2d) en 3d !

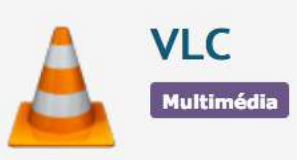

#### \*\*\*\*\*

VLC est un lecteur multimédia très populaire.

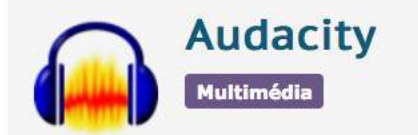

#### 自由自由

Le logiciel vedette pour l'edition audio

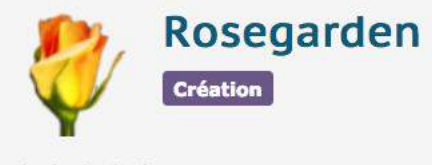

\*\*\*\*\*

Logiciel de création musicale et d'édition de partitions.

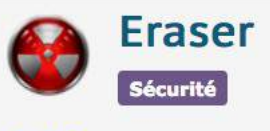

#### \*\*\*\*\*

Enfin un logiciel pour réellement effacer vos données de votre ordinateur.

### **Le navigateur Mozilla Firefox**

Mozilla Firefox est un navigateur web libre proposé par la Fondation Mozilla, une organisation sans but lucratif qui lutte pour les droits numériques des citoyens, contrecarre les plans des grandes entreprises et rend Internet accessible à tous et partout.

« *Notre priorité c'est votre droit à la confidentialité, avec des outils comme la navigation privée, la protection contre le pistage, qui vont au-delà de ce que proposent Google Chrome ou Microsoft Edge. Nous avons la conviction qu'Internet est pour tout le monde et non pour faire du profit. À la différence d'autres entreprises, nous ne vendons pas l'accès à vos données. C'est VOUS qui contrôlez qui voit vos historiques de recherche et de navigation.*  Vous donner le choix, voilà ce que signifie pour nous un Internet *en bonne santé !* »

# **La navigation privée dans Mozilla Firefox**

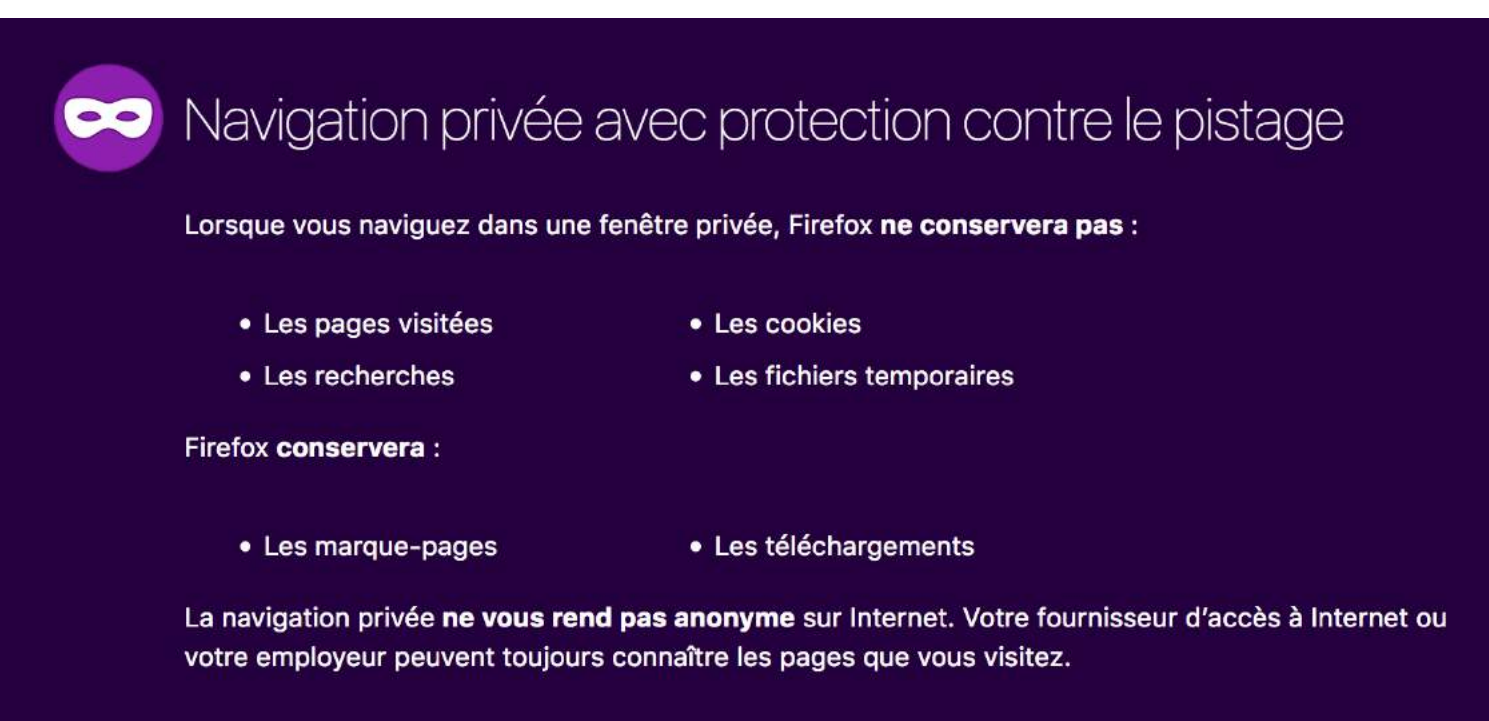

### Protection contre le pistage

Certains sites web utilisent des mouchards pour pister votre activité sur Internet. Avec la protection contre le pistage, Firefox bloquera de nombreux mouchards capables de collecter des informations sur votre comportement en ligne.

**Principes de fonctionnement** 

En savoir plus sur la navigation privée.

# **La navigation privée dans Mozilla Firefox**

La navigation privée vous permet d'aller sur Internet sans enregistrer la moindre information sous Firefox au sujet des sites et des pages que vous avez visités. En revanche, la navigation privée ne vous garantit pas l'anonymat sur Internet. Votre fournisseur d'accès à Internet, votre employeur ou les sites visités eux- mêmes pourront toujours garder trace des pages que vous avez visitées.

Pour ouvrir une fenêtre de navigation privée, il suffit de cliquer sur l'icône du menu située en haut à droite. Sélectionnez "Nouvelle fenêtre de navigation privée". Une nouvelle fenêtre s'ouvre alors.

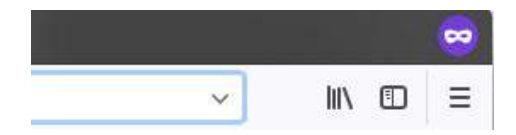

Les fenêtres de navigation privée ont un loup violet dans la barre de titre, en haut à droite, juste au dessus du menu.

Plus d'infos sur : <https://support.mozilla.org/fr/kb/navigation-privee-naviguer-avec-firefox-sans-enregistrer-historique>

## **Ajouter des extensions dans Mozilla Firefox**

Les extensions ajoutent de nouvelles fonctionnalités à Firefox ou modifient celles qui existent. Il existe des extensions qui vous permettent de bloquer les publicités, d'autres de télécharger des vidéos depuis des sites, certaines ajoutent même des fonctionnalités présentes dans d'autres navigateurs.

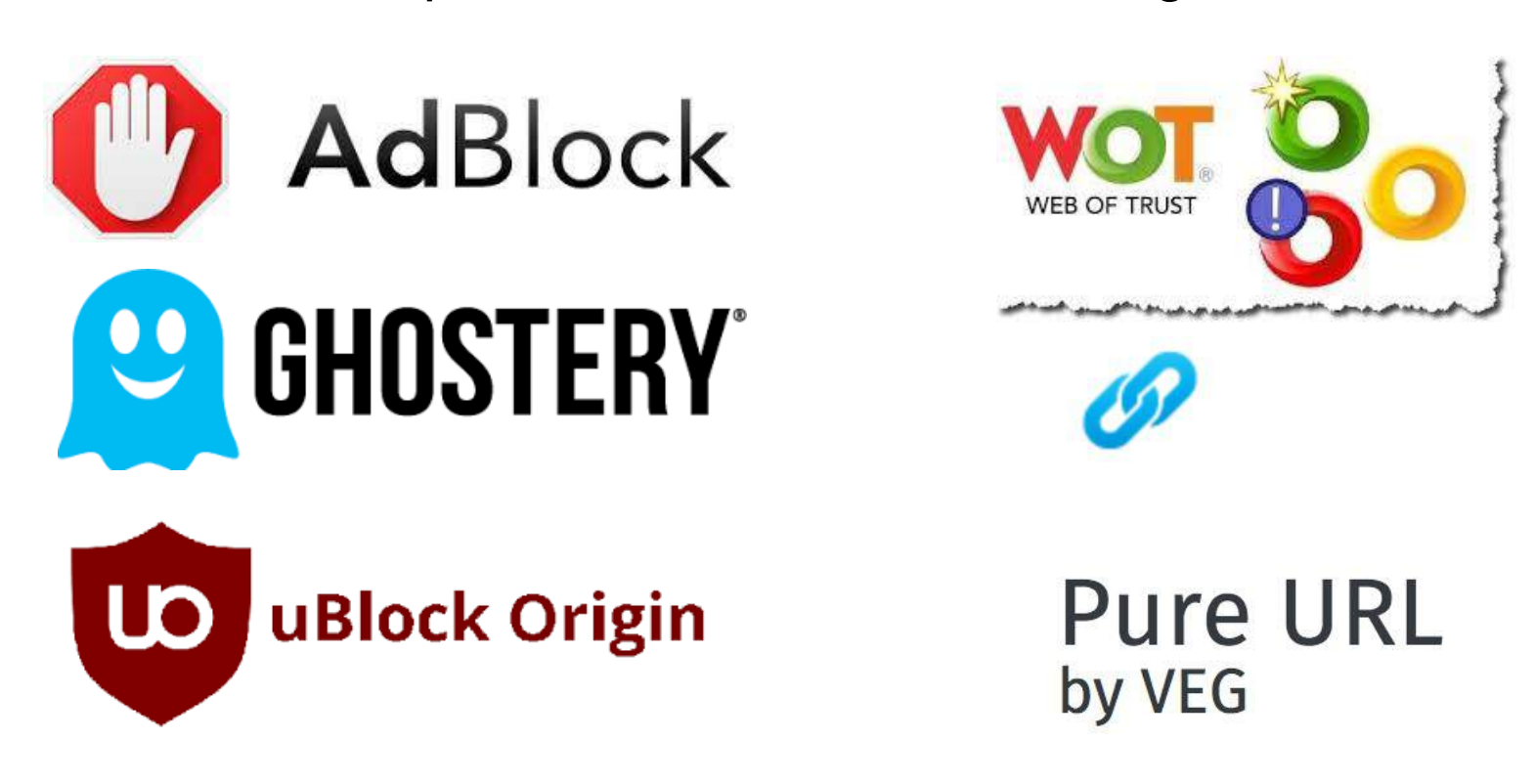

### **Proposer des sélections de favoris / marque-pages**

 $\rightarrow$  sélection de sites pour les démarches administratives <https://www.service-public.fr/> <https://ants.gouv.fr/> <https://passeport.ants.gouv.fr/> <https://timbres.impots.gouv.fr/> <https://permisdeconduire.ants.gouv.fr/> <https://www.demarches.interieur.gouv.fr/> <https://siv.interieur.gouv.fr/> <https://timbres.impots.gouv.fr/> <https://www.impots.gouv.fr/> <http://simplification.modernisation.gouv.fr/> <https://www.ameli.fr/> <https://www.caf.fr/> <https://www.pole-emploi.fr/>

### **Proposer des sélections de favoris / marque-pages**

# $\rightarrow$  sélection de logiciels en ligne

<https://degooglisons-internet.org/liste> <https://www.pomdoc.com/> <https://cryptpad.fr/> <https://prezi.com/fr/> <https://padlet.com/> <https://www.timetoast.com/>

<https://pixlr.com/editor/> <https://www.designevo.com/> <https://www.canva.com/> <https://crello.com/fr/> <https://piktochart.com/> <https://www.easel.ly/> <https://www.easel.ly/> <https://www.youtubemixer.net/>

# **Le navigateur Tor**

Si vous souhaitez **renforcer la sécurité de vos usagers** quand ils surfent sur internet tout en leur assurant un anonymat total, le système Tor vous offre un excellent moyen de protection gratuit.

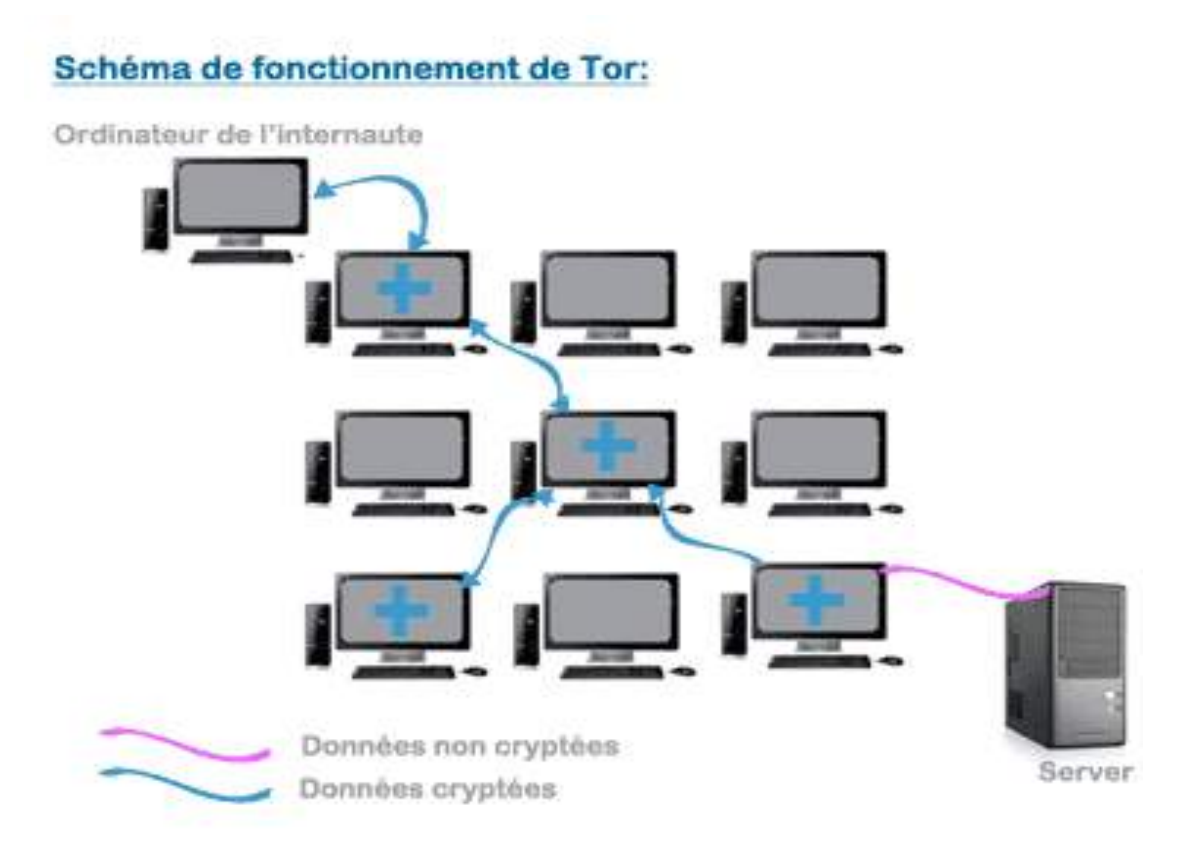

Quand vous utilisez le système Tor, **la totalité de votre trafic internet est crypté** et transite à travers un réseau complexe de nœuds de réseaux qui permet de garantir un **anonymat total**, jusqu'à atteindre le serveur qui héberge le site que vous souhaitez consulter.

### **Les moteurs de recherche**

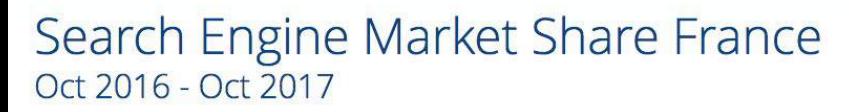

**Edit Chart Data** 

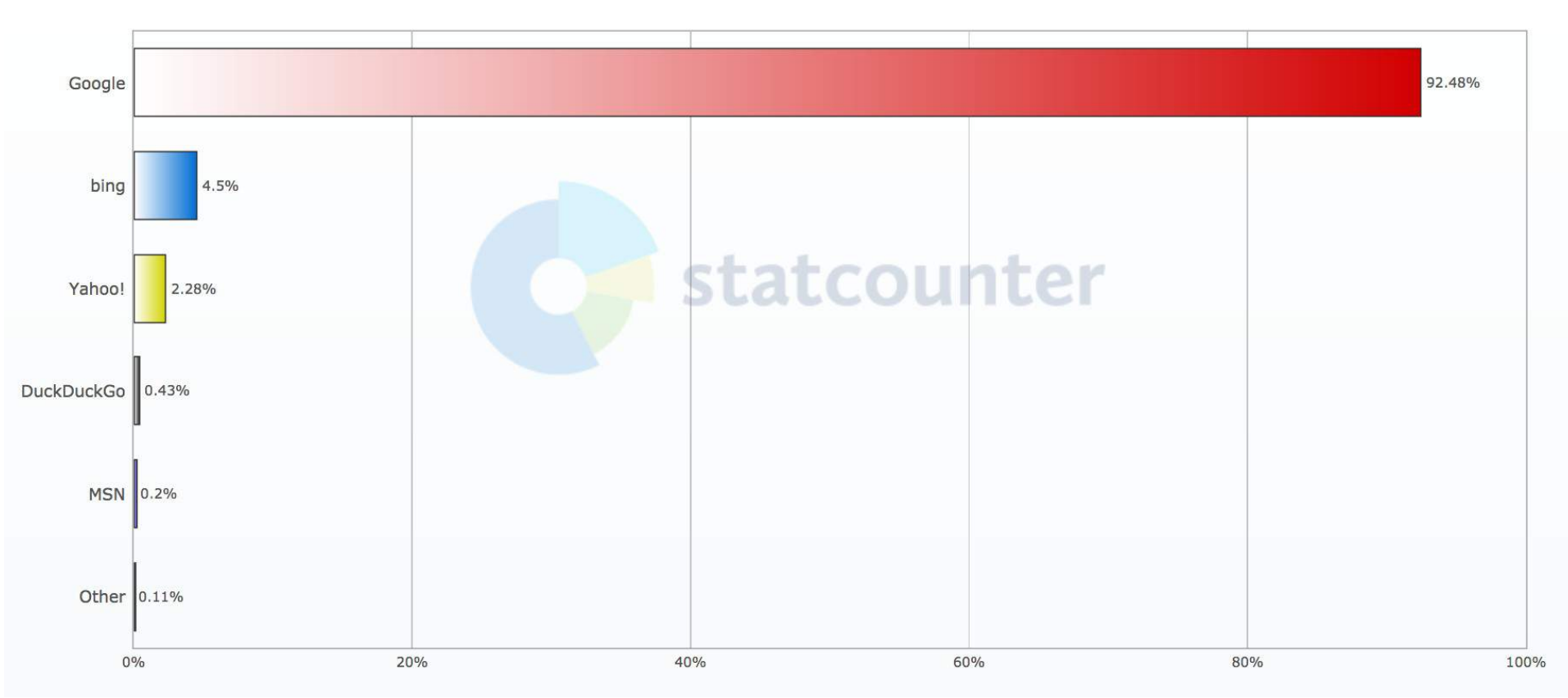

**Les moteurs de recherche les plus utilisés en France d'octobre 2016 à octobre 2017** <http://gs.statcounter.com/>

### **Google Search : le classement des résultats**

Le moteur de recherche de Google propose, pour chaque requête, un classement des sites web sur la base d'un **algorithme**. Si sa recette est on ne peut plus secrète, il se base sur un classement des sites défini à partir du *page rank* de chacun.

Le *page rank* est l'algorithme d'analyse des liens concourant au système de classement des pages web qui mesure quantitativement la popularité d'une page web. Le *page rank* n'est qu'un indicateur parmi d'autres dans l'algorithme qui permet de classer les pages du Web dans les résultats de recherche de Google.

Le *page rank* est un indice qui varie en fonction de nombreux critères, entre autres :

- les mots-clés entrés sur le site,
- le nom de domaine,
- le nombre de liens entrants et sortants,
- le niveau d'actualisation des contenus,
- la capacité du site à s'adapter aux supports mobiles

### **Google Search : le classement des résultats**

### **Les incidences du PageRank sur les résultats :**

 $\rightarrow$  pages connues et non les plus pertinentes dans les premiers résultats

 $\rightarrow$  absence de prise en compte des nouveaux sites pas encore populaires

 $\rightarrow$  n'interroge pas le web invisible

#### Résultats de recherche

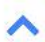

Chaque résultat de recherche est composé de trois parties :

- Titre : la première ligne bleue de chaque résultat de recherche correspond au titre de la page Web. Cliquez sur celui-ci pour accéder au site.
- URL : l'adresse Web du site s'affiche en vert.  $\bullet$
- Aperçu : une description de la page Web s'affiche sous l'URL. Celle-ci peut inclure des mots de la page en question. Les mots de la requête s'affichent en gras afin de vous aider à décider si la page contient ce que vous recherchez.

#### Numérisation - Wikipédia https://fr.wikipedia.org/wiki/Numérisation v

La numérisation est la conversion des informations d'un support (texte, image, audio, vidéo) ou d'un signal électrique en données numériques que des ... Principe - Numérisation d'un signal ... - Numérisation et archivage - Annexes

#### BnF - Numérisation - Bibliothèque nationale de France www.bnf.fr > Accueil > Pour les professionnels > Innovation numérique ▼

Numérisation. Dans le cadre de sa mission de conservation du patrimoine français, la Bibliothèque nationale de France a entrepris depuis 1990 un vaste ...

#### BnF - La numérisation de masse à la BnF www.bnf.fr › ... › Gallica - la bibliothèque numérique de la BnF ▼

Le processus de numérisation de masse a été lancé par la BnF en 2008, avec le soutien du Centre national du Livre. L'objectif est de numériser près de 100 ...

### **Google Search : les opérateurs de recherche**

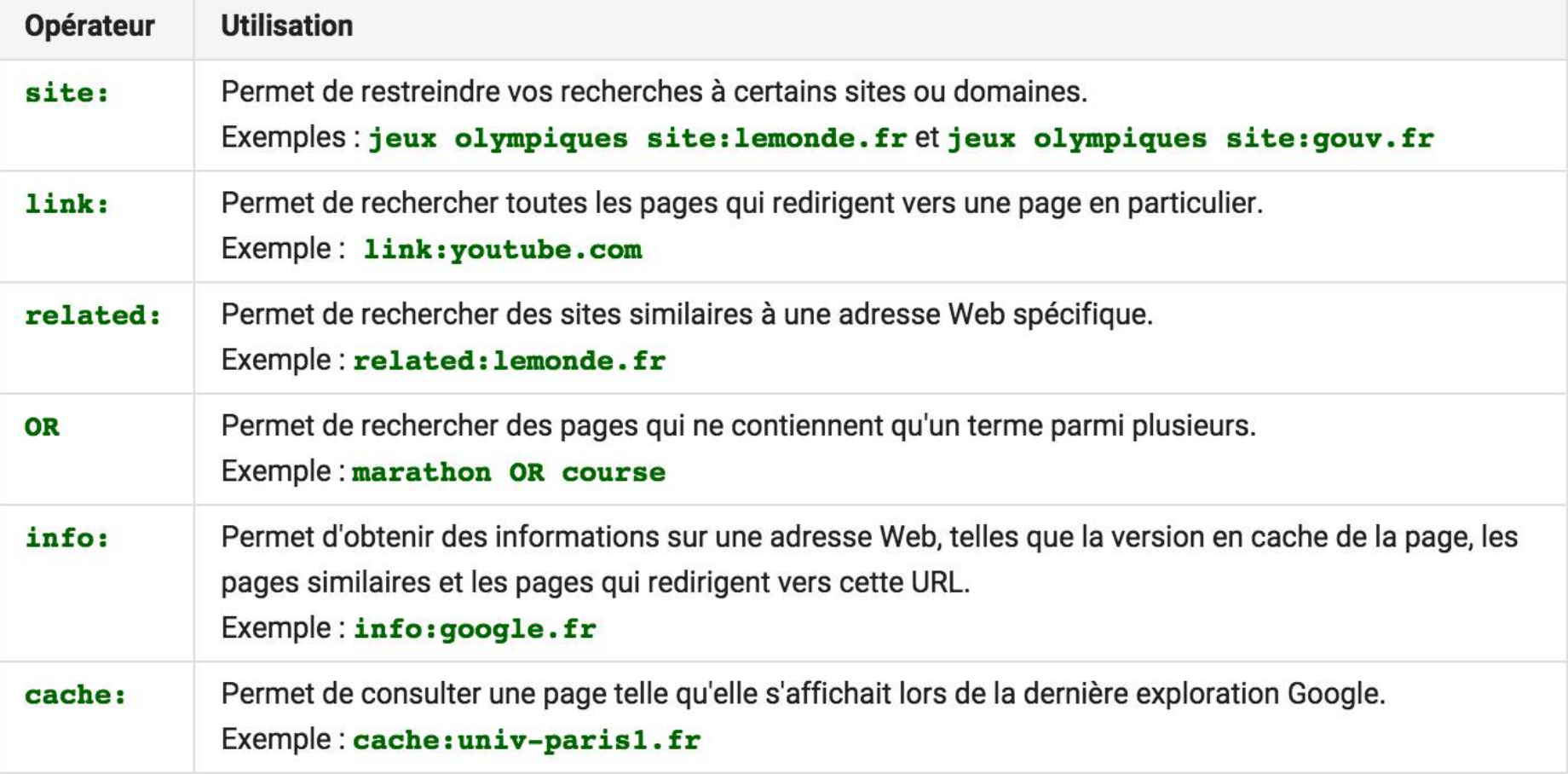

Remarque : Lorsque vous utilisez un opérateur de recherche ou un signe de ponctuation, n'ajoutez pas d'espace entre celui-ci et votre requête. La recherche site: lemonde. fr fonctionne, mais la requête site: lemonde. fr ne fonctionne pas.

### **Filtrer le type de résultat :**

plusieurs méthodes permettant de trier les résultats apparaissent en haut ou en bas de la page de résultats de recherche, afin d'afficher un type de contenu spécifique.

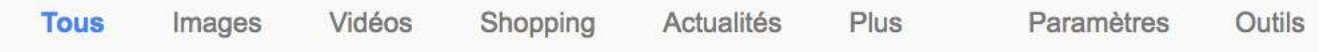

Par exemple, cliquez sur "Images" pour afficher uniquement des images dans les résultats de recherche, ou sur "Shopping" pour afficher les résultats de recherche qui vous permettent de savoir comment acheter ce que vous recherchez.

### **Google Search : le filtrage des résultats**

### **Filtrer avec les outils de recherche :**

après avoir sélectionné le type de résultat souhaité, vous pouvez affiner le filtrage des résultats à l'aide des outils de recherche.

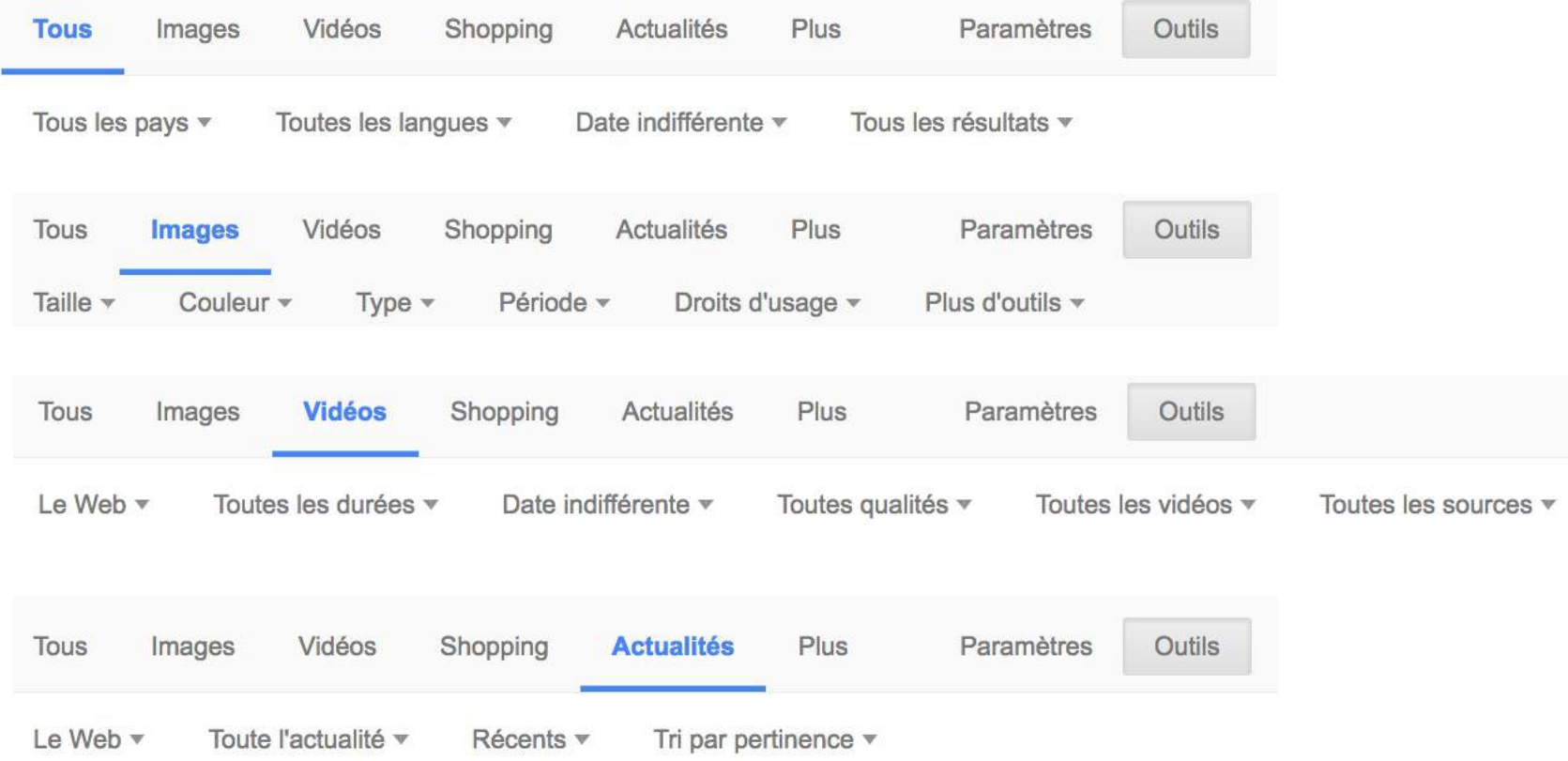

### **Google Search : le filtrage des résultats**

### **Filtrer avec les outils de recherche :**

Certains outils de recherche ne sont pas disponibles dans toutes les langues ou ne s'affichent que si vous êtes connecté à votre compte Google.

### Outils de recherche disponibles pour obtenir des résultats sur le Web

Les outils de recherche varient selon le type de résultats obtenus, mais peuvent inclure les éléments suivants:

∧

- Date de publication : limitez les résultats en fonction de leur date de publication sur le Web.  $\bullet$
- Mot à mot : recherchez des mots ou des expressions exacts. ۰
- Dictionnaire : trouvez des définitions, des synonymes, des images et plus encore en relation avec le terme  $\bullet$ recherché.
- Privé : si vous êtes connecté à votre compte Google, vous pouvez afficher le contenu qui a été partagé avec vous sur Google+ ou Gmail.
- À proximité : affichez les résultats correspondant à votre lieu actuel.
- · Vidéos : filtrez les vidéos selon la durée, la qualité et la source, par exemple youtube.com.
- Recettes : filtrez les recettes selon les ingrédients, la durée de cuisson et les calories. ۰
- Applications : sélectionnez le prix et le système d'exploitation des applications disponibles.  $\bullet$
- Brevets : sélectionnez une date de dépôt ou de publication d'un brevet, l'office des brevets auprès duquel il a été ۰ déposé, son statut de dépôt et le type de brevet. Vous pouvez également rechercher un brevet directement à l'adresse patents.google.com [2].

### **Google Search : la recherche avancée**

### [https://www.google.com/advanced\\_search](https://www.google.com/advanced_search)

#### Recherche avancée

Google

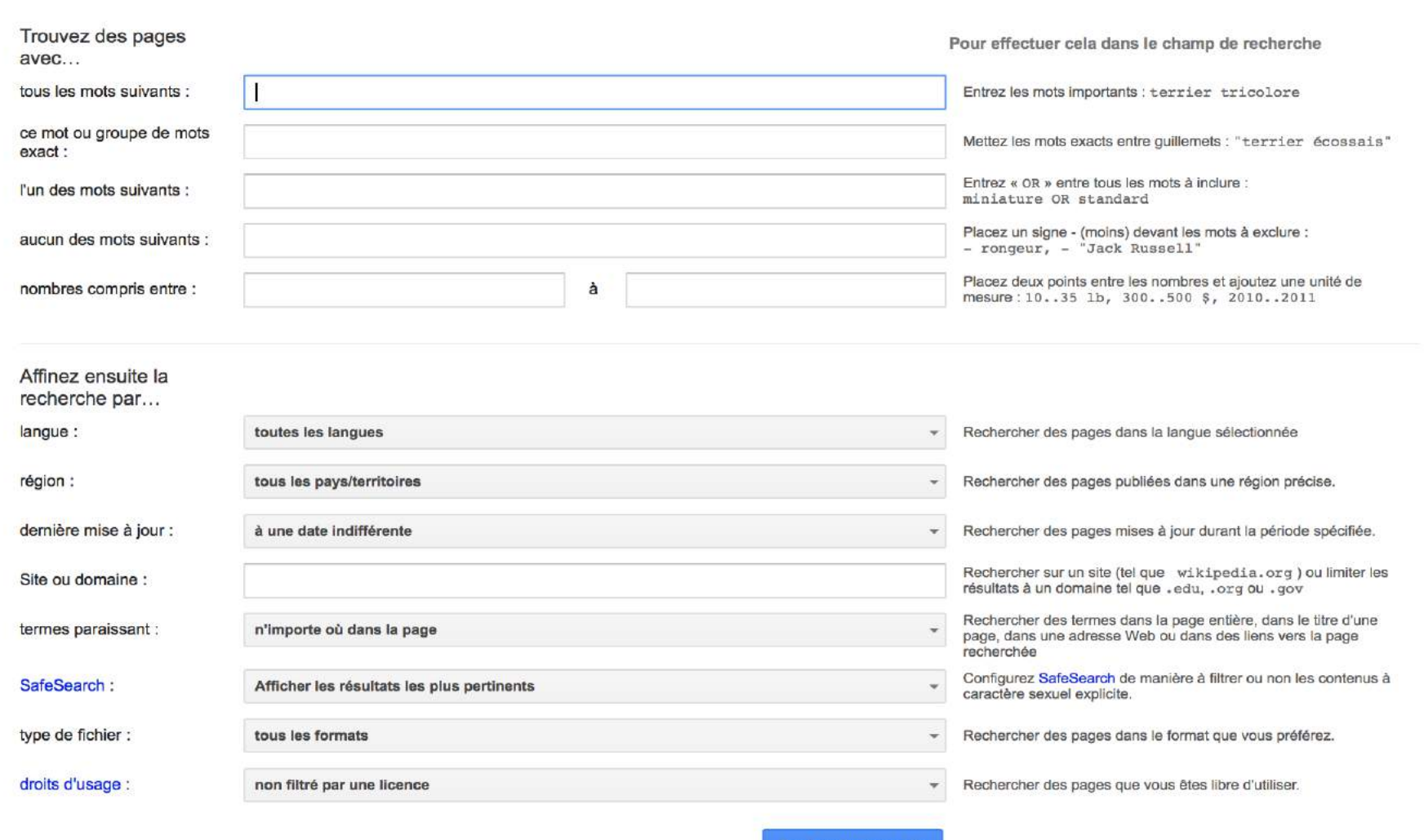

### **Pourquoi proposer aux usagers des alternatives aux services proposés par Google ?**

1) Parce vous voulez qu'ils restent propriétaires de leurs données et que vous ne voulez pas qu'ils soient manipulés par les suggestions de recherches et la publicité ciblée.

2) Vous souhaitez proposer des services alternatifs à ceux proposés par le géant d'internet et favoriser la découverte d'initiatives plus respectueuses de l'internaute.

3) Pour qu'ils sachent comment faire si un jour Google disparaissait …même si c'est peu probable.

4) Parce que les gens qui résument Internet au mot « Google » vous énervent !

### **Les moteurs de recherche alternatifs**

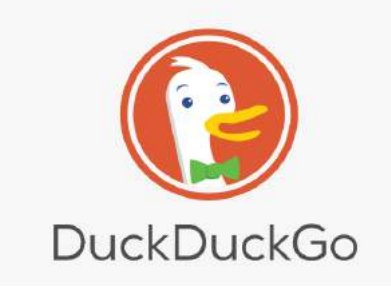

<https://duckduckgo.com/>

*Le moteur de recherche qui ne vous espionne pas*. Créé en 2008, leur slogan résume leur positionnement : *Google track you, we don't !* Ce site n'enregistre pas les requêtes de recherche effectuées et ne permet pas à d'autre de le faire. Aucune donnée n'est conservée et vous ne trouverez pas de publicités ciblées. Duckduckgo se base sur les résultats d'autres moteurs de recherche (Yahoo, Bing, Blekko, Entireweb, embed.ly…)

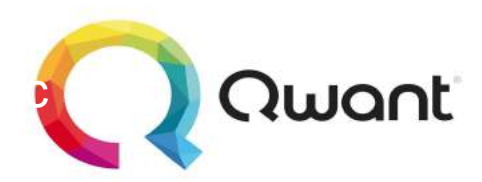

<https://www.qwant.com/>

Annoncé par les médias comme le google killer, ce jeune outil est en fait un métamoteur qui s'appuie essentiellement sur les résultats de recherche de bing et des principaux réseaux sociaux. La philosophie de Qwant repose sur 2 principes : ne pas tracer les utilisateurs et ne pas filtrer le contenu d'internet. Ce qui peut plaire (ou déplaire) dans Qwant c'est son interface avec des résultats de recherche facilement identifiable par type (web, actualités, social, images, vidéos, shopping).

### **Les moteurs de recherche alternatifs**

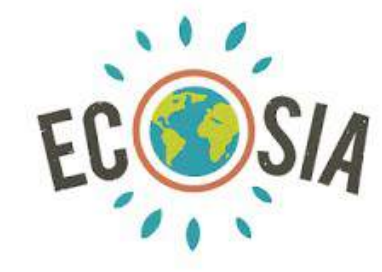

<https://www.ecosia.org/>

Ecosia, le « moteur de recherche qui plante des arbres » ! Basé sur les recherches de Yahoo ! et de Bing !, il est idéal pour les recherches écologiques – qui est et demeure – sa principale préoccupation. C'est pourquoi, 80 % de ses revenus, issus de ses partenariats publicitaires avec Yahoo ! et d'autres sites marchands, sont reversés à un programme de plantation d'arbres au Brésil. Sans compter que l'entreprise allemande s'est engagée, en parallèle, à neutraliser 100 % de ses émissions de CO2.

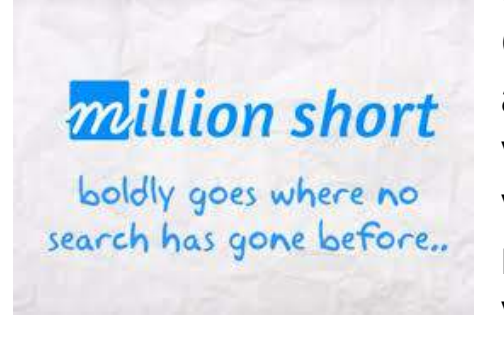

<https://millionshort.com/>

Sur MillionShort, vous trouverez les mêmes résultats que sur Google, à la seule différence que ce moteur de recherche alternatif vous propose d'ignorer les premiers sites pour vous faire découvrir de nouveaux résultats de recherche. Il vous suffit d'indiquer le nombre de sites à ignorer : 100 à 1 million ! Une démarche totalement atypique qui offre une visibilité aux espaces n'ayant pas le temps ou les moyens de bénéficier du travail régulier d'un référenceur. À noter qu'il est possible d'exclure des sites nommément et d'appliquer un filtre parental pour retirer les résultats non adaptés à un public mineur.

### **Accompagner les pratiques numériques**

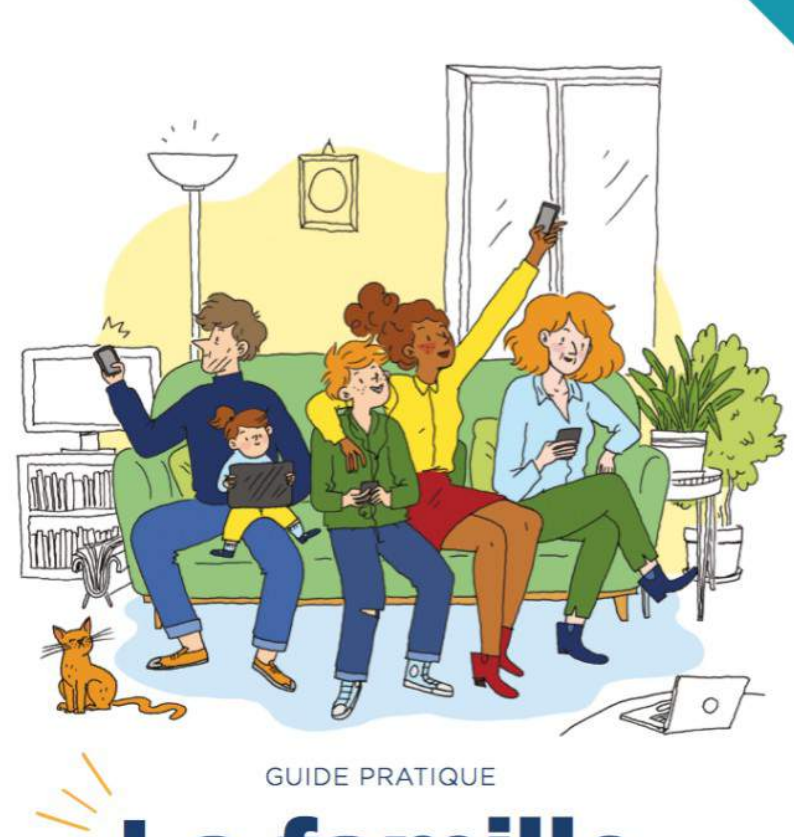

# **La famille Tout-Écran**

Conseils en éducation aux médias et à l'information

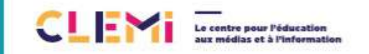

SERVICE DE RESEAU CANO

Ce guide a pour vocation de fournir des éclairages utiles et des conseils pratiques à tous les parents, mais aussi à l'ensemble des acteurs éducatifs et associatifs intéressés par ces questions.

Les enjeux sociétaux de l'EMI doivent mobiliser tous les acteurs pour renforcer le continuum entre temps scolaire et hors temps scolaire.

Promouvoir la liberté d'expression, rechercher et évaluer l'information, forger l'esprit critique des élèves pour en faire des citoyens libres et éclairés, telles sont les missions du CLEMI depuis plus de trente ans.

<http://www.clemi.fr/?id=165>

# **Accompagner les pratiques numériques**

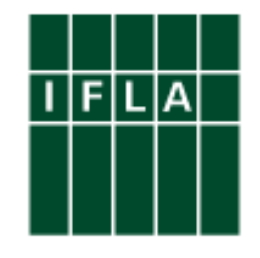

## **Août 2017 : déclaration de l'IFLA sur la maîtrise de l'information numérique**

« La Déclaration de l'IFLA sur la maîtrise de l'information numérique publiée aujourd'hui, porte sur la **maîtrise de l'information numérique à la fois comme facteur de développement et comme alternative à la censure**.

Il appelle à une définition large, allant des **compétences numériques de base au codage et à la pensée critique**, et met l'accent sur **le rôle des bibliothèques** dans l'adéquation de leur soutien avec les besoins des utilisateurs. Et il souligne que les partenariats, avec les écoles, les acteurs économiques et la société civile, nous aideront à aboutir à une société de l'information efficace et durable. »

### **Accompagner les pratiques numériques**

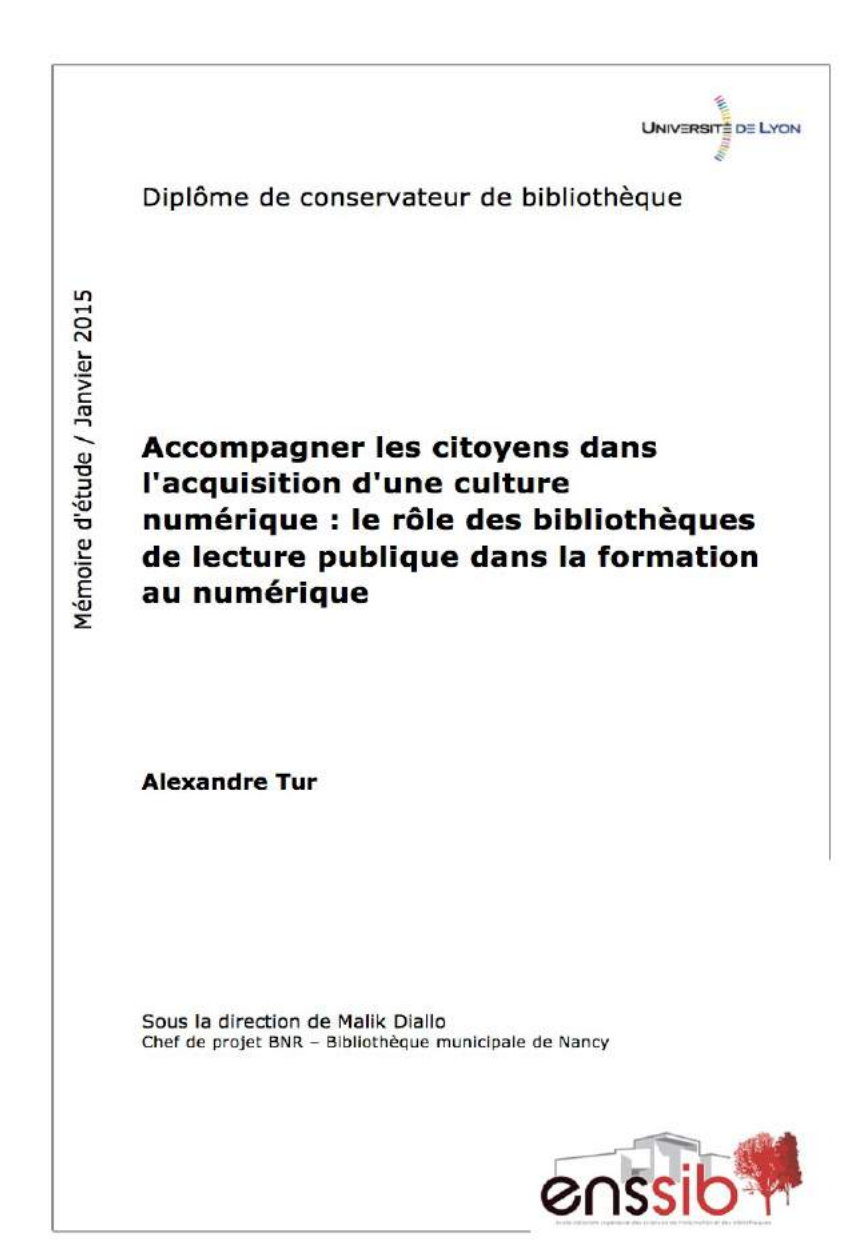

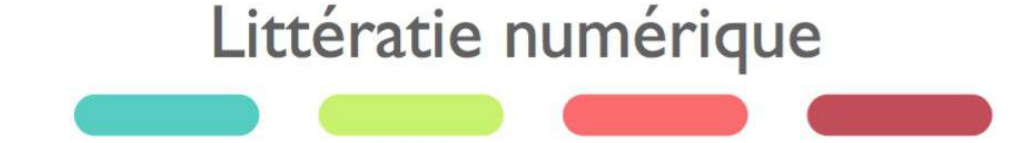

« l'aptitude à comprendre et à utiliser le numérique dans la vie courante, à la maison, au travail et dans la collectivité en vue d'atteindre des buts personnels et d'étendre ses compétences et capacités »

Les compétences en littératie numérique sont réparties en trois grandes catégories ou concepts majeurs, soit : **utiliser, comprendre** et **créer**.

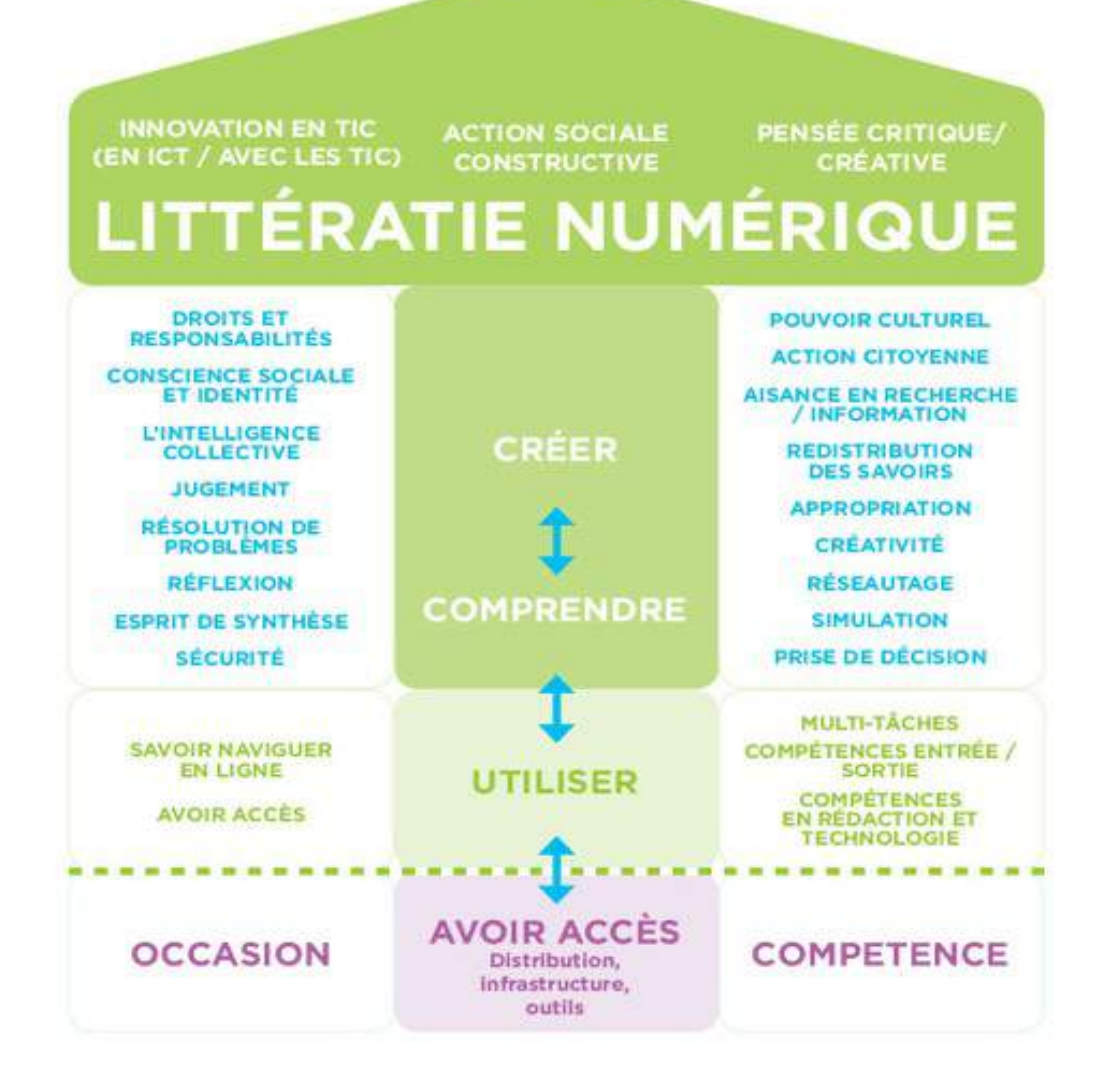

**Source** : <http://habilomedias.ca/principes-fondamentaux/quest-ce-que-leducation-aux-medias>

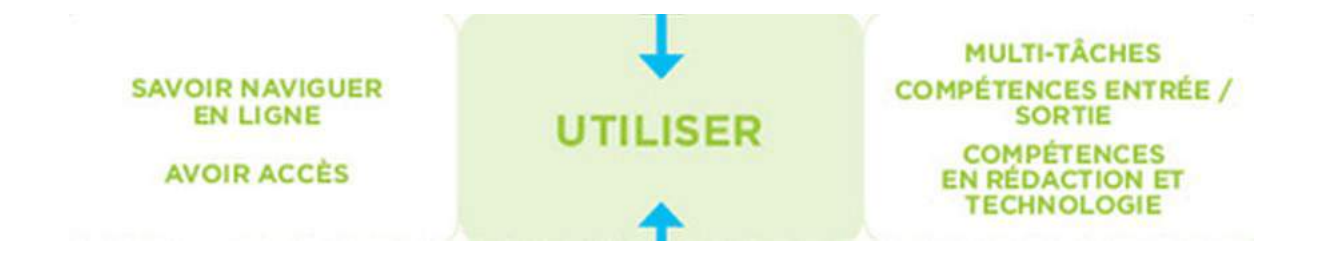

### **Utiliser** réfère à l'**acquisition de connaissances techniques permettant d'utiliser aisément l'ordinateur ou l'Internet**.

Ces acquis sont les aptitudes et compétences de base constituant un **savoir-faire essentiel** – utiliser, par exemple, des programmes informatiques tels comme les logiciels de traitement de texte, les navigateurs Web, le courriel électronique, les réseaux sociaux et d'autres outils de communication – qui doit progressivement atteindre un calibre de plus haut niveau pour nous permettre d'**avoir accès et d'utiliser des ressources d'information** comme les moteurs de recherche et les bases de données en ligne, de même que les **technologies émergentes** comme le cloud computing.

**Comprendre**, c'est acquérir un ensemble de **compétences pour saisir, mettre en contexte et évaluer avec circonspection les médias numériques de manière à pouvoir prendre des décisions éclairées sur nos agissements et nos découvertes en ligne**. Ce sont là des compétences essentielles qu'il nous faut enseigner à nos enfants dès leurs premières expériences de navigation sur le Net.

Comprendre signifie également savoir reconnaître de quelle manière les nouvelles technologies agissent sur notre comportement et nos perceptions, nos croyances et nos sentiments vis-à-vis du monde qui nous entoure.

Comprendre nous prépare à **appréhender une économie du savoir** pendant que nous faisons l'acquisition – au plan individuel et collectif – d'aptitudes en gestion pour trouver, évaluer et utiliser à bon escient l'information et ce, dans un but de communication, de collaboration et de solution de problèmes.

### **Créer**, c'est savoir **produire des contenus et communiquer efficacement en utilisant divers outils et médias numériques**.

Créer à partir de médias numériques exige des connaissances dépassant largement l'utilisation du simple traitement de texte ou la rédaction d'un courriel électronique : il faut savoir adapter son produit selon le contexte et le public cible ; créer et communiquer via des médias complexes et conjuguant, par exemple, l'image, le son et la vidéo ; utiliser de manière efficace et responsable le contenu généré par les utilisateurs et le Web y compris les blogs et les forums de discussion, le partage de photos et vidéos, les jeux sociaux et autres formes de médias sociaux.

**→ Former la population à créer à partir de médias numériques, c'est lui assurer le droit de jouer pleinement son rôle de citoyen contribuant activement à la société numérique. La création est au cœur de la citoyenneté et de l'innovation.**

### **Pour aller plus loin**

### **Internet en accès public : quelles responsabilités ?**

<http://www.les-infostrateges.com/article/051029/internet-en-acces-public-quelles-responsabilites>

### **Quelles obligations pour les bibliothèques qui souhaitent offrir un accès internet ? in Bulletin des Bibliothèques de France, mai 2011**

<http://bbf.enssib.fr/consulter/bbf-2011-03-0053-011>

### **EPN : mise en place de points d'accès publics à Internet : informations et conseils juridiques**

http://www.netpublic.fr/2016/05/epn-mise-en-place-de-points-d-acces-publics-a-internet-informations-et-conseils-

### **Offrir un accès à l'internet dans une bibliothèque, un service d'archives ou d'information : les conditions juridiques**

http://iabd.fr/2010/03/25/offrir-un-acces-a-l%e2%80%99internet-dans-une-bibliotheque-un-service-d%e2%80%99

### **Accès Internet en bibliothèque : ce qu'exige vraiment la loi**

<https://scinfolex.com/2010/03/26/acces-internet-en-bibliotheque-ce-quexige-vraiment-la-loi/>

### **Accès Wi-Fi ouvert au public : la Cour européenne souffle le chaud et le froid…**

<https://scinfolex.com/2016/09/15/acces-wi-fi-ouvert-au-public-la-cour-europeenne-souffle-le-chaud-et-le-froid/>

# **Merci de votre attention !**

# **Anne-Gaëlle Gaudion Agence BibliSmart**

[biblismart@openmailbox.org](mailto:biblismart@openmailbox.org)

[https://twitter.com/bibliSmart\\_form](https://twitter.com/bibliSmart_form) <https://www.facebook.com/biblismart/> <http://www.slideshare.net/angiegaudion>

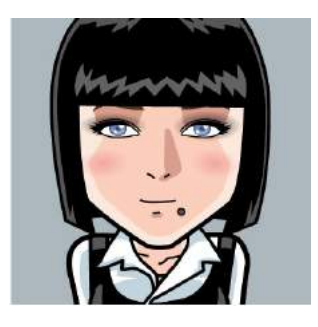

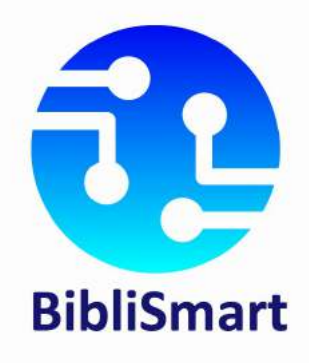